## Basic Counter

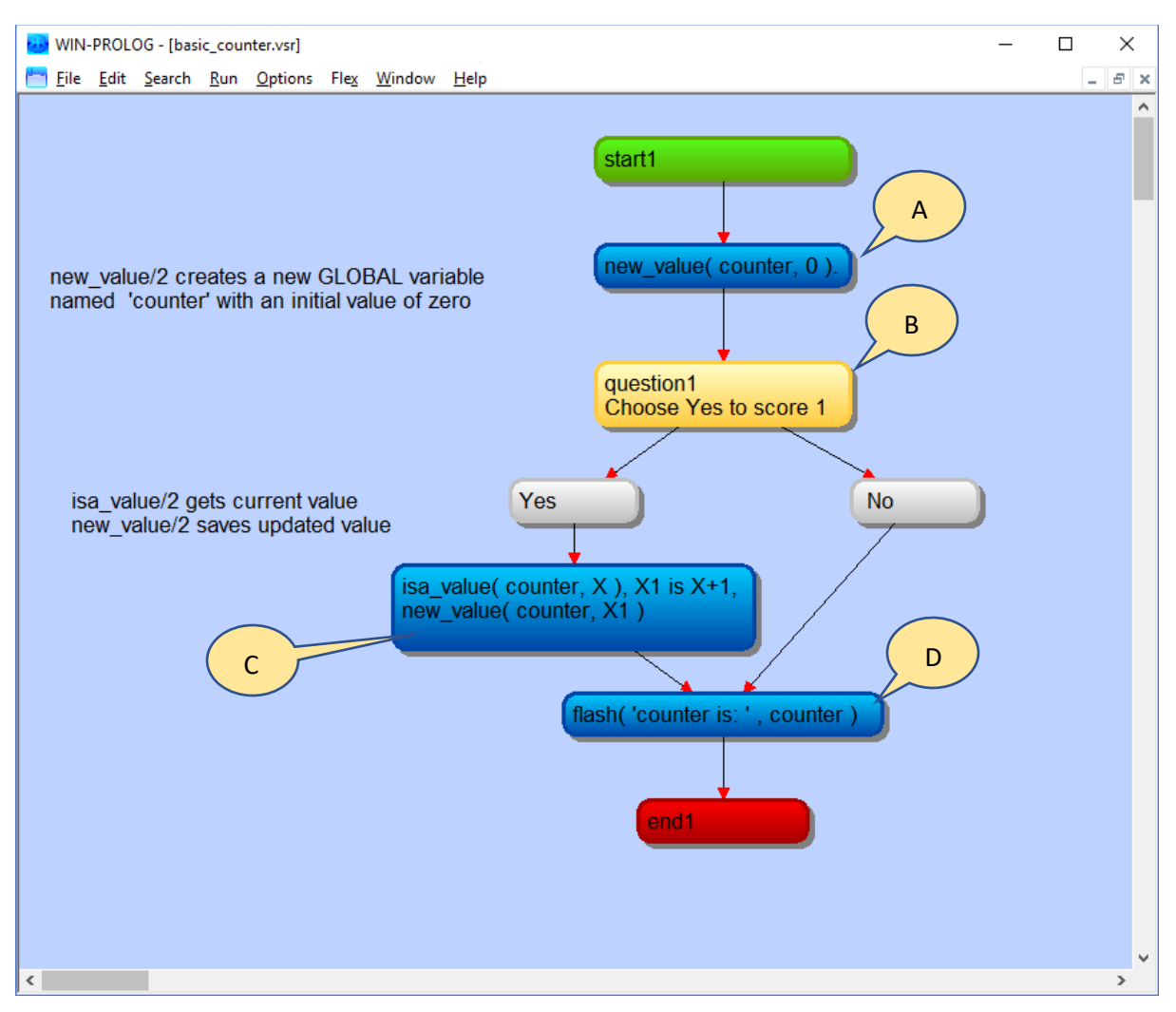

Basic Counter example

- 1 single choice question
- 2 expressions
- 3 code boxes
- 1 conclusion

This example shows how to use Global Variables to maintain a counter using Flex utility routines.

## A] code box

This use new\_value/2 to establish a new global variable.

new value( counter, 0 )

Sets the value of the global variable,  $counter, to 0$ 

**B**] question1

This is a single choice question which has  $2$  expressions  $-$  Yes and No

## C code box

This updates the global variable by first picking up the current value using isa\_value/2, then adding 1 to it and then updating the stored value using new\_value/2.

isa value( counter, X ), X1 is X+1, new value( counter, X1)

isa value/2, new value/2 are Flex predicates

isa value ( counter,  $X$  ) retrieves the current value stored in the global variable, counter, and places it in the logical variable X (which can be updated easily by Prolog)

is/2 is Prolog's mathematical expression evaluator whereby the left hand side is 'bound' to the computed value created by evaluating the RHS

 $X1$  is  $X+1$  assigns to the logical variable X1 the result of adding 1 to X

X and X1 are local logical variables whose scope is this piece of code in the statement box

X is used to retrieve the current value of the counter and pass it into the arithmetic expression X1 is used to store the computed value and pass it into the new value storage call

new value( counter, X1 ) copies the value from X1 into the global variable, counter

## **D**] code box

This uses flash to display the current value of the global variable named 'counter'

flash( 'counter is: ', counter )

flash/2 here has 2 arguments; the first is static text and the second is the name of a global variable, counter. flash/? will replace this with the actual value of this variable.